# Logistic Regression

### Benjamin Kedem

#### June 2020

## Logistic Regression

Qustion: Suppose we have data on texting while driving. How could we use such data to quantify the effect of texting on the chance of an accident?

Answer: This can be done by logistic regression.

Example: Chance of an accident as a function of covariates.

Define:

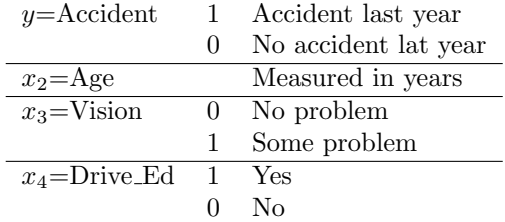

If  $p$  is the probability of an accident, the objective is to get the log-odds log[ $p/(1-p)$ ]. Observe that  $p = E(y)$ , that is, the mean of y.

Logistic regression model:

$$
\log\left(\frac{p}{1-p}\right) = \log\left(\frac{P(accident)}{1-P(accident)}\right) = \beta_0 + \beta_1 Age + \beta_2 Vision + \beta_3 Drive\_Ed
$$

Since the Accident data are 0-1, we can get the likelihood of the parameters  $L(\beta)$ , and from it get the AIC and BIC.

**Fact:**  $Odds = p/(1 - p)$ . Then

$$
p = \frac{Odds}{1 + Odds}
$$

Hence:

 $Odds \leftrightarrow p$ 

Why is this called logistic regression? Since we express  $p$  in terms of the logistic CDF.

$$
\log\left(\frac{p}{1-p}\right) = \beta_0 + \beta_1 Age + \beta_2 Vision + \beta_3 Drive\_Ed \equiv \beta'x
$$

then, solving for  $p$  we have:

$$
p = F_l(\beta' \boldsymbol{x}) = \frac{1}{1 + \exp(-\beta' \boldsymbol{x})}
$$

where  $F_l(x)$  is the CDF of the logistic distribution. Observe that:

$$
\beta' \mathbf{x} = \log \left( \frac{p}{1-p} \right) = F_l^{-1}(p)
$$

So:

$$
g(p) = \boldsymbol{\beta}'\boldsymbol{x}
$$

That is, a monotone function of the mean of  $y$  is modeled as a linear model!!! This is a special case of GLM.

The function  $g(\cdot)$  is called link function.

Observe that  $p = F_l(\beta' x)$ . Hence: 1.  $0 \le p \le 1$ . 2.  $F_l^{-1}(p) = \beta' x$ , that is  $F_l^{-1}$  is a link function.

```
DATA LOGISTIC;
INPUT ACCIDENT AGE VISION DRIVE_ED;
DATALINES;
1 17 1 1
1 44 0 0
1 48 1 0
1 55 0 0
1 75 1 1
0 35 0 1
0 42 1 1
0 57 0 0
0 28 0 1
0 20 0 1
0 38 1 0
0 45 0 1
0 47 1 1
0 52 0 0
0 55 0 1
```
-2 Log L 61.827 50.15

Note LRT:  $61.827 - 50.15 = 11.677$  is a value of  $\chi^2_{(3)}$  with which we test the hypothesis the global hypothesis:

$$
H_0: \beta_1 = \beta_2 = \beta_3 = 0
$$

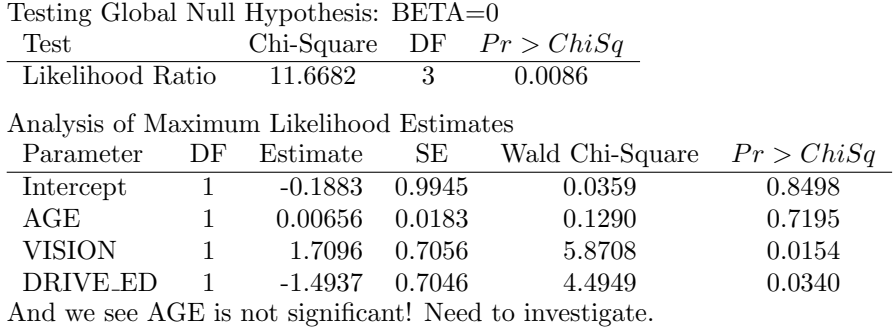

PROC LOGISTIC DATA=LOGISTIC DESCENDING; MODEL ACCIDENT=AGE VISION DRIVE\_ED/selection=forward; RUN;

Analysis of Maximum Likelihood Estimates

#### After two steps we get:

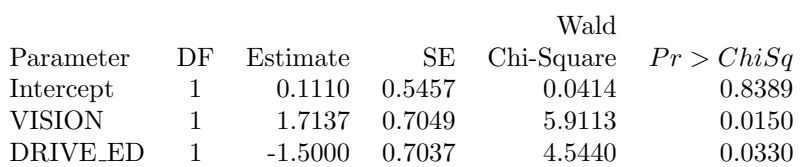

So, the model for the probability of an accident  $p$  is:

$$
logit = log\left(\frac{p}{1-p}\right) = log(Odds \ of accident)
$$
  
= 0.1110 + 1.7137 \* VISION – 1.5000 \* DRIVE E

Or

$$
\frac{p}{1-p} = \exp[0.1110 + 1.7137 * VISION - 1.5000 * DRIVE\_ED]
$$

VISION=0, DRIVE ED=1: ODDS=0.2493245 VISION=1, DRIVE ED=0: ODDS=6.2009345

$$
ODDS \; RATIO = \frac{6.2009345}{0.2493245} = 24.87094
$$

Hence, if there is a vision problem, and no driver's ed then the odds for an accident increases almost 25 times.

|   | VISION DRIVE_ED ODDS= $p/(1-p)$ |
|---|---------------------------------|
|   | 1.1173950                       |
|   | $6.2009345$ —Highest            |
| 0 | $0.2493245$ —Smallest           |
|   | 1.3836155                       |

We saw that AGE was not included as its  $\beta$  was not significant. Let's look at the age distribution sorted by accident.

```
proc sort data=logistic;
   by accident;
run;
proc gchart data=logistic;
vbar age/Midpoints=10 to 90 by 5;
run;
```
From the plot, the "middle age" class tends to have less accidents. Therefore, it makes to replace AGE by AGEGROUP.

AGEGROUP  $=0$  if AGE in [20,65] — "Middle age" AGEGROUP= 1 otherwise. — "Young and old".

```
DATA LOGISTIC;
INPUT ACCIDENT AGE VISION DRIVE_ED;
IF AGE < 20 OR AGE > 65 THEN AGEGROUP=1;
ELSE AGEGROUP=0;
DATALINES;
1 17 1 1
1 44 0 0
1 48 1 0
1 55 0 0
1 75 1 1
0 35 0 1
0 42 1 1
0 57 0 0
0 28 0 1
0 20 0 1
0 38 1 0
0 45 0 1
0 47 1 1
0 52 0 0
0 55 0 1
1 68 1 0
1 18 1 0
1 68 0 0
```
PROC LOGISTIC DATA=LOGISTIC DESCENDING; MODEL ACCIDENT=AGEGROUP VISION DRIVE\_ED/SELECTION=FORWARD; RUN; QUIT;

FORWARD selected AGEGROUP and VISION. The MLE's are:

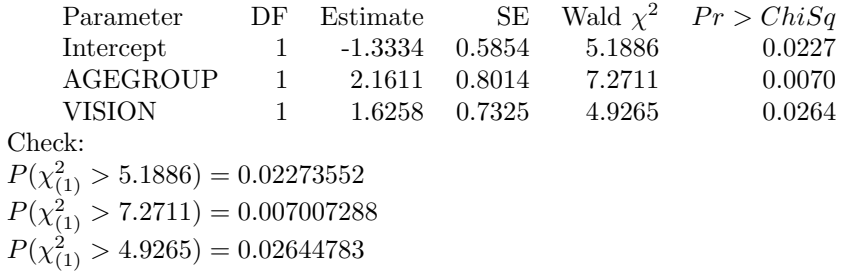

This time  $\beta$  of AGEGROUP is significant and the model becomes:

$$
\log\left(\frac{p}{1-p}\right) = -1.3334 + 2.1611 * AGEGROUP + 1.6258 * VISION
$$

Young or Old, with a vision problem: AGEGROUP=1, VISION=1, ODDS=11.62898, p=0.920817 Middle age with good vision: AGEGROUP=0, VISION=0, ODDS=0.2635796, p=0.2085975

ODDS RATIO: 11.62898/0.2635796=44.11942

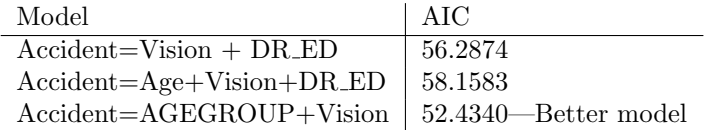

# PROC GENMOD

The GENMOD procedure fits generalized linear models, as defined by Nelder and Wedderburn (1972).

Instead of PROC LOGISTIC we could use PROC GENMOD which is more general.

```
DATA LOGISTIC;
```
Example from SAS Web Page: Five drugs: A,B,C,D,E. Each drug is tested on a number of different subjects. The outcome of each experiment is the presence or absence of a positive response in a subject. The following artificial data represent the number of positive responses r in the n subjects for each of the five different drugs, labeled A through E. The response is measured for different levels of a continuous covariate x for each drug.

The drug type and the continuous covariate x are explanatory variables in this experiment. The number of positive responses r is modeled as a binomial random variable for each combination of the explanatory variable values, with the binomial number of trials parameter equal to the number of subjects n and the binomial probability equal to the probability of a response.

A logistic regression for these data is a generalized linear model with response equal to the binomial proportion  $r/n$ . The probability distribution is binomial, and the link function is logit. For these data, drug and x are explanatory variables. The probit and the complementary log-log link functions are also appropriate for binomial data.

PROC GENMOD performs a logistic regression on the data in the following SAS statements.

```
data drug;
  input drug$ x r n @@;
  datalines;
A .1 1 10 A .23 2 12 A .67 1 9
B .2 3 13 B .3 4 15 B .45 5 16 B .78 5 13
C .04 0 10 C .15 0 11 C .56 1 12 C .7 2 12
D .34 5 10 D .6 5 9 D .7 8 10
E .2 12 20 E .34 15 20 E .56 13 15 E .8 17 20
;
proc genmod data=drug;
  class drug;
  model r/n = x drug / dist = bin
                   link = logit;
run;
```